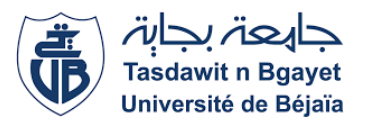

# TP INFORMATIQUE 1

# SÉRIE DE TP N°04 (Tests : SI…FIN-SI SI…SINON…FIN-SI)

## **Exercice N°01 :** (Algorithme → Programme)

Soit l'algorithme suivant :

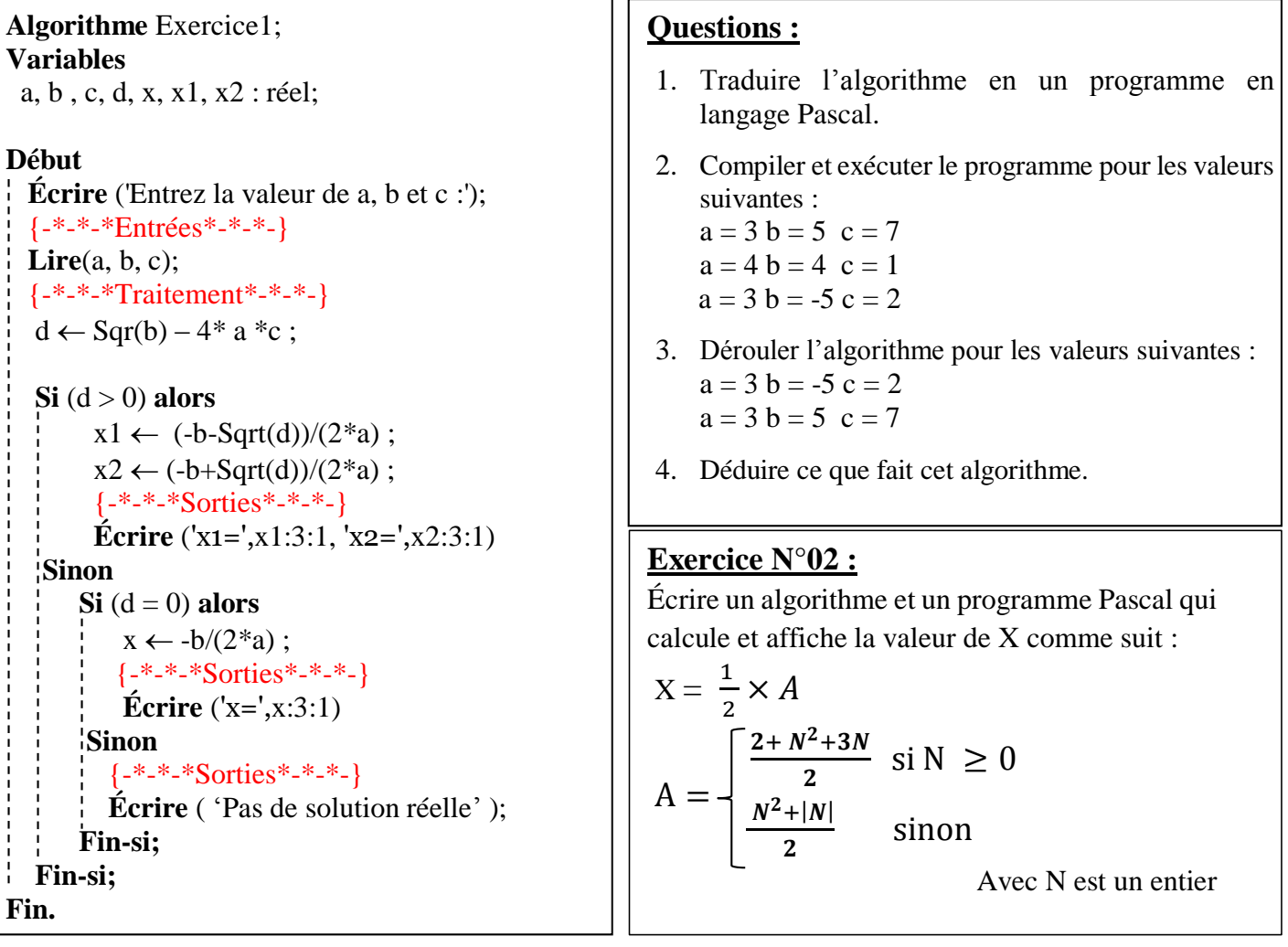

## **Exercice N°03 :**

Écrire un algorithme et sa traduction en programme Pascal qui permet de calculer et afficher le maximum « **Max** » entre trois nombres entiers X, Y et Z.

#### **Exercice N°04 :**

Écrire un algorithme et sa traduction en programme Pascal qui permet de calculer et afficher le nombre

de **centaines, dizaines et unités** constituants **un nombre entier « nb »** (0 < nb <1000)

*Exemple* **:** nb = 385, nb est constitué de 3 centaines, 8 dizaines et 5 unités

nb = 93, nb est constitué de 9 dizaines et 3 unités

 $nb = 4$ , nb est constitué de 4 unités

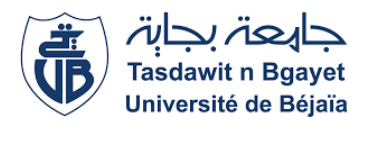

# TP INFORMATIQUE 1

# SÉRIE DE TP N°04 – Exercices supplémentaires

### **Exercice sup-01 :**

Écrire un algorithme et un programme Pascal intitulé **Parité** qui permet de saisir un nombre entier X. Puis, qui vérifie et affiche si le nombre X est pair ou non.

### **Exercice sup-02 :**

Écrire un algorithme et un programme Pascal intitulé **Multiple** qui permet de saisir deux nombres entiers X et Y. Puis, qui vérifie et affiche si le nombre X est multiple de Y.

## **Exercice sup-03 :**

 Soient X, Y et Z trois nombres entiers, écrire un algorithme et sa traduction en programme Pascal, intitulé **ordre** croissant, qui permet d'afficher les trois valeurs X, Y et Z dans l'ordre croissant.

#### **Exercice sup-04 :**

Écrire un algorithme/programme Pascal qui permet d'introduire l'IMC (Indice de Masse Corporelle) d'une personne et d'afficher des informations concernant la catégorie de son IMC comme suit :

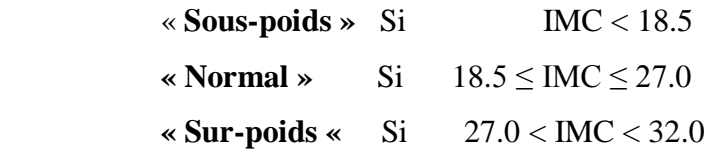

#### **Exercice sup-05 :**

Pour simuler les ventes, un magasin offre un taux de réduction sur achat dans les conditions suivantes

- Si le montant d'achat **m\_achat** > 3000 DA, le taux de réduction est de 30%.
- $\bullet$  Si 2000  $\leq$  **m\_achat**  $\leq$  3000 DA, le taux de réduction est de 20%.
- $\bullet$  Si  $1000 \le m$  achat <2000 DA, le taux de réduction est de 10%.
- Si **m\_achat** <1000 DA, le taux de réduction est de 5%.

Écrire un algorithme et un programme Pascal qui calcule et affiche le prix total à payer, sachant que le prix total à payer (prix\_total) est calculé à partir du montant d'achat introduit et le taux de réduction défini dans chaque condition.